# Package 'TangPoemR'

July 18, 2018

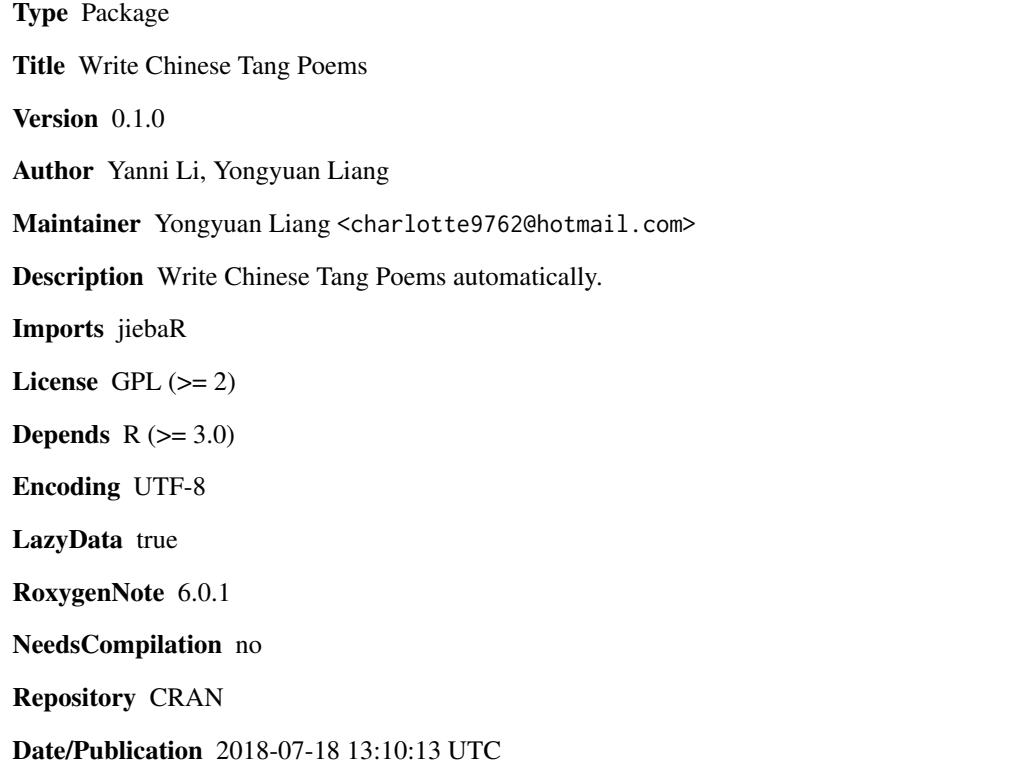

# R topics documented:

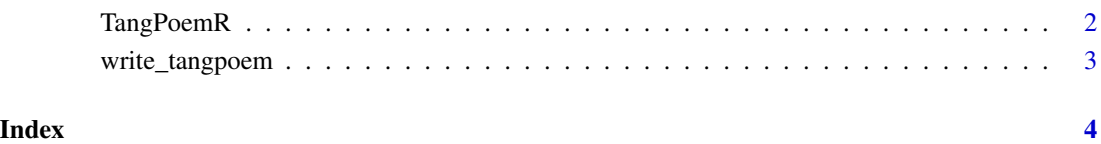

<span id="page-1-0"></span>

#### Description

The package helps generate Chinese Tang poems automatically.

#### Details

We created our poems dataset from Three Hundred Tang Poems: #import the file "Three Hundred Tang Poems"

fileName <-"Three Hundred Tang Poems.txt"

SC <- readChar(fileName, file.info(fileName)\$size)

#the process of text segmentation

library(jiebaR)

 $cc = worker()$ 

analysis <- as.data.frame(table(cc[SC]))

names(analysis) <- c("word","freq")

analysis\$word <- as.character(analysis\$word)

#set the example poems sp5, sp7

tagger <- worker("tag")

 $sp5_2$  <- tagger <=  $sp5$ 

```
sp7_2 <- tagger <= sp7
```
example <- subset(analysis, freq >1 & nchar(word) <3 & freq < 300)

#extract the examples' parts of speech

cixing5 <- attributes(sp5\_2)\$names

cixing7 <- attributes(sp7\_2)\$names

#get the dataset

example\_2 <- tagger <= example\$word

Now, with our dataset, this package can automatically generate Chinese Tang poems of our specified length $(5$  or 7).

#### Value

no return

#### Note

The package helps people experience Chinese ancient poetry culture with R.

## <span id="page-2-0"></span>write\_tangpoem 3

# Author(s)

Yanni Li, Yongyuan Liang

#### References

nothing

# See Also

nothing

#### Examples

write\_tangpoem(5)

write\_tangpoem *Write Chinese Tang Poems*

### Description

This package write Chinese Tang Poems automatically

#### Usage

write\_tangpoem(n)

#### Arguments

n, should be the length of the poem

#### Examples

write\_tangpoem(5)

# <span id="page-3-0"></span>Index

∗Topic Tang Poems, Language Processing TangPoemR, [2](#page-1-0)

TangPoemR, [2](#page-1-0)

write\_tangpoem, [3](#page-2-0)